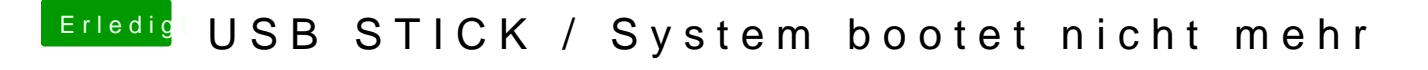

Beitrag von kuckkuck vom 6. Februar 2017, 21:18

Hast du dir noch keine defaults erstellt? Kommst du ins system wenn du die iGPU auf primär stellt und den Monitor da